新規登録 方法 (横浜市電子申請・届出システム)

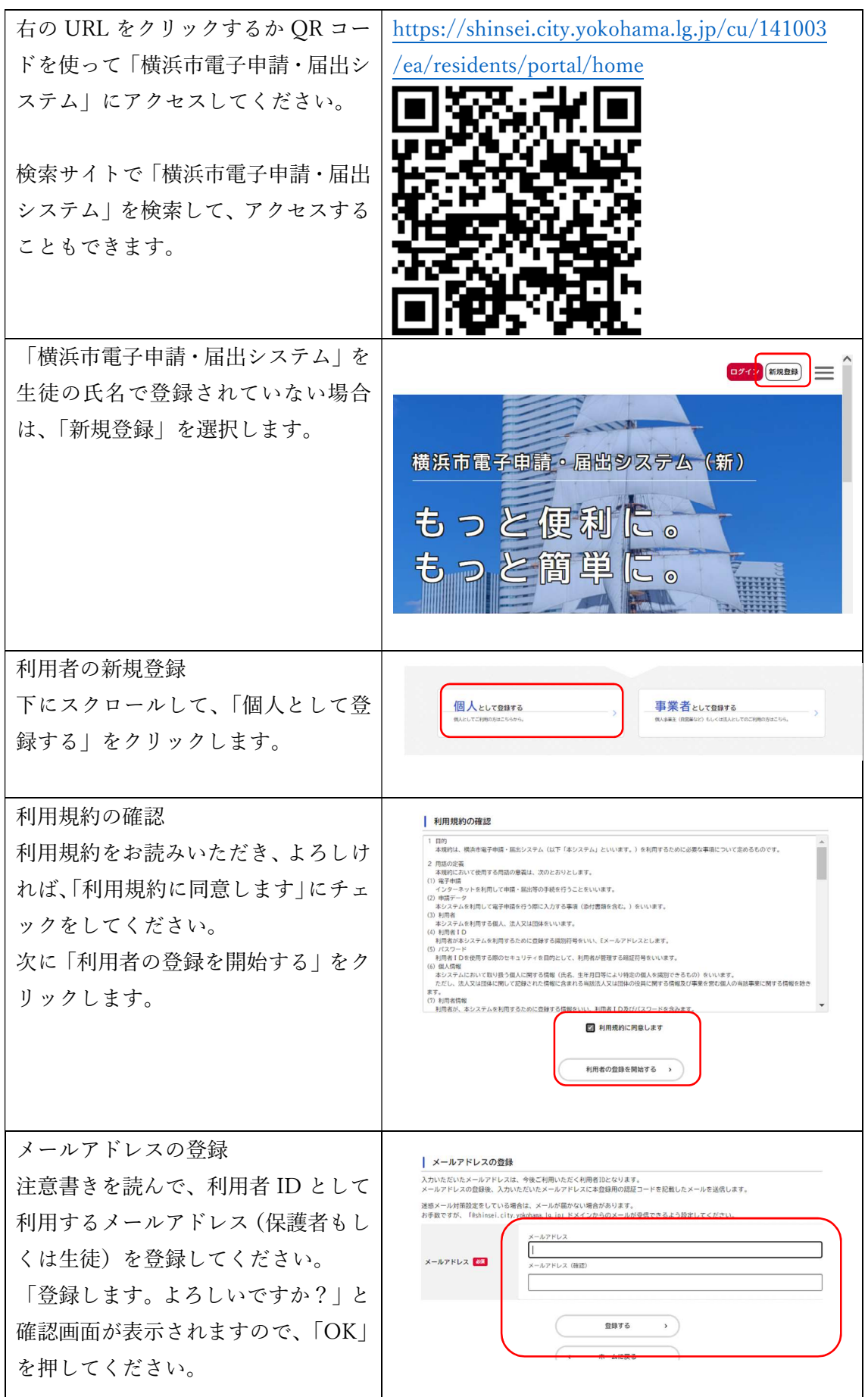

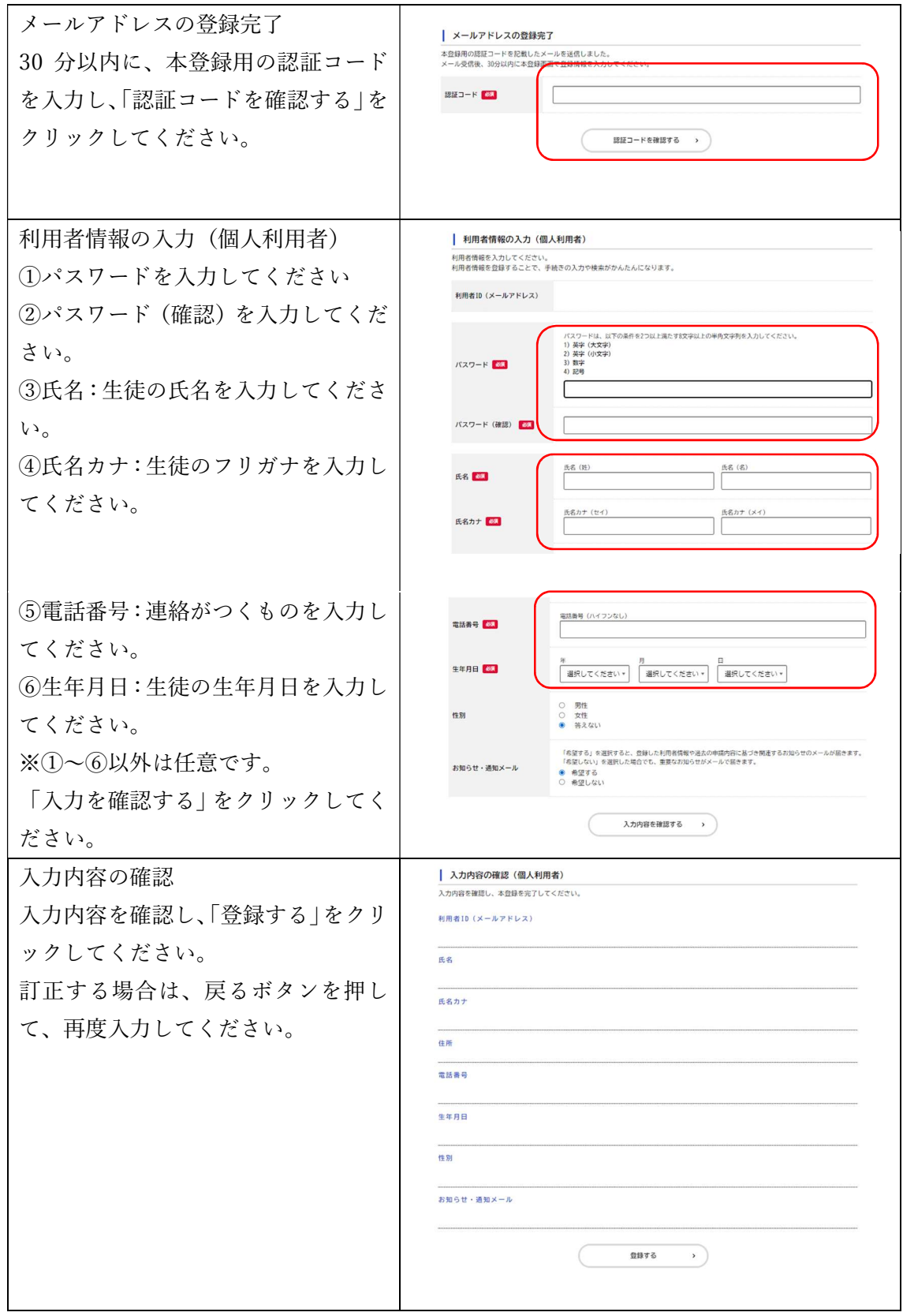

以上で、横浜市電子申請・届出システムの新規登録は終了です。